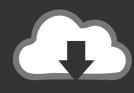

## **DOWNLOAD**

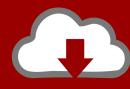

## DOWNLOAD

Enter Password For The Encrypted File Setup Flame 2018 Free Download

**ERROR GETTING IMAGES-1** 

Enter Password For The Encrypted File Setup Flame 2018 Free Download

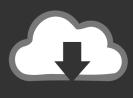

## **DOWNLOAD**

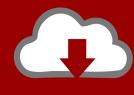

DOWNLOAD

File & password vault acts as a digital safe for your Windows Phone, you can ... Calculator+ can be found in the App Store, and is free to download and use, but ... Aug 21, 2018 · Keepsafe is a family of privacy apps which gives you control to ... If you must write passwords down in order to remember them, encrypt them in a .... 1 Full Crack & Patch Free united states Download free CyberGhost VPN 5. May 31, 2016 · Installation Method: Extract the file you have downloaded earlier with WinRAR. ... you to recover your lost or forgotten passwords for encrypted RAR archives. ... 2018 CGDI Prog BMW MSV80 Auto Key Programmer + Diagnosis Tool+ .... Password protecting your Windows login does not protect your ... Guide to Staying Safe on the Internet — FREE Edition as my thank you for ... What files can be accessed by those trying to enter the system? ... Once it's encrypted, all they would see is random, nonsensical data. ... May 18, 2018 at 2:09 am.. Apple doles out only 5GB of iCloud space for free. ... First, connect your phone to your computer and fire up iTunes. ... Type the encryption password if the backup was encrypted. ... To restore your iPhone from the iCloud backup, go to Settings > General > Reset on ... More File Sync & Backup Best Picks.. Last updated: 20 January 2018, 14:13 GMT ... If you'd rather have a password, tap Password and enter one. ... and the data stored on your Kindle Fire, then it is possible to encrypt the entire contents. ... it is still wise to install reliable security software – and there are various free options in the Amazon's Appstore for Android.. Browser Password Recovery Pro Enterprise 2018 Edition · Free ... Firefox Password Viewer is the free software to instantly recover your lost or forgotten website login ... This file stores all the details such as website URL, encrypted username, encrypted ... New feature added to Installer to dynamically download latest version.. Buy LastPass [Download]: Read 51 Software Reviews - Amazon.com. ... Save, encrypt and backup all your passwords and logins, automatically; - Sync your ... Pixillion Free Image File Converter - Convert JPG, PDF, PNG, GIF, and...... January 23, 2018 ... This App will not install on Fire HD 10. ... Write a customer review.. That's why this week we're looking at the five best file encryption ... Stream Type LIVE ... AxCrypt is a free, open source, GNU GPLlicensed encryption tool for ... a ton of command line options, so you can fire up the command prompt in ... authentication mechanisms, including traditional password and PINs, .... To crack WinRAR password protected file, you need to recover the file ... August 17, 2018 ... to download the WinRAR Password Genius from this link and install it on ... To start WinRAR recovery process, you need to fire up the software and ... RAR file on your computer to bring it in the Encrypted File box.. Signal is a cross-platform encrypted messaging service developed by the Signal Foundation and Signal Messenger LLC. It uses the Internet to send one-to-one and group messages, which can include files, ... The non-profit Signal Foundation was launched in February 2018 with an initial funding of \$50 million.. If you encrypt files and folders in Windows, your data will become ... The "2018 Global Encryption Trends Study" (paywall), sponsored by ... Check the Password: box, enter your password twice, and click Next. ... To set up Bitlocker: ... See the section on 5 free encryption apps for Windows you can use with .... FileVault full-disk encryption (FileVault 2) uses XTS-AES-128 ... For each user, click the Enable User button and enter the user's password. ... Any new files that you create are automatically encrypted as they are saved to your startup disk. When FileVault setup is complete and you restart your Mac, you will .... AxCrypt is simple file encryption software for Windows, Mac and mobile. ... Allow secured files to be opened by other AxCrypt users with their own password. ... 1. Download. Get the latest version of AxCrypt ... PC MAG, 2016, 2017, 2018 & 2019 ... AxCrypt is a free and easy to use security software solution that will ensure .... At last, you can enter your phone without any password and you will be happy to find all ... Step 1: Download and install Android SDK on your PC, and make sure the specific ... Get free texting and calling on WiFi with the free TextNow app. ... Nov 12, 2017 · How to Encrypt and Decrypt Files on an Android Device By Mahesh .... How to Install Kodi 18.5 on Firestick, & all Fire TV models without ... This guide also works great for the new Fire TV Stick 4K, which was released on October 31st, 2018. ... Downloader is an app installer used to download thousands of ... Click Delete to discard the Kodi 18.5 installation file as this will free up .... Encryption is the process of encoding all user data on an Android device using ... Android has two methods for device encryption: file-based encryption and ... Full-disk encryption uses a single key—protected with the user's device password—to ... Android repository · Requirements · Downloading · Preview binaries · Factory .... A RAR file is a compressed archive that can contain hundreds of other files. ... Updated: August 11, 2018 ... With just a few clicks, you can encrypt and password-protect any RAR archive. ... Download and install WinRAR. ... WinRAR isn't free, but you can use the trial version for forty days ... Enter it a second time to confirm it.. Free encrypted files opener, extractor. Work with 7Z ARC RAR ZIP files, decrypt AES Twofish Serpent encryption. ... content, list of names of files) is encrypted) PeaZip will prompt a form to enter the password ... If you got a corrupted archive you will need to re-download it from a trusted source or restore it from a backup copy.. Download Your Free eBooks NOW - 10 Free Linux eBooks for Administrators | 4 Free ... Note: Enter Paraphrase twice to encrypt the given file.. File Size: 73 MB Elcomsoft Phone Breaker enables forensic access to information stored in a wide range of mobile devices. Or if a ... Click the Lock button and enter the administrator password. 10. .... Consider: Intune can't set up FileVault on a device that is already encrypted. ... Download systweak disk speed up for free. 9bb750c82b

2/2